# Package 'PlasmaMutationDetector'

June 11, 2018

Type Package

Title Tumor Mutation Detection in Plasma

Version 1.7.2

Date 2018-05-16

Author Yves Rozenholc, Nicolas Pécuchet, Pierre Laurent-Puig

Maintainer Yves Rozenholc <yves.rozenholc@parisdescartes.fr>

Description Aims at detecting single nucleotide variation

(SNV) and insertion/deletion (INDEL) in circulating tumor DNA (ctDNA), used as a surrogate marker for tumor, at each base position of an Next Generation Sequencing (NGS) analysis. Mutations are assessed by comparing the minor-allele frequency at each position to the measured PER in control samples.

#### License MIT + file LICENSE

```
Imports S4Vectors (>= 0.16.0), Rsamtools (>= 1.30.0), rtracklayer (>=1.38.0), robustbase (>= 0.92-8), SummarizedExperiment (>=1.8.0)
Depends R (>= 3.4.0), ggplot2 (>= 2.2.0), grid (>= 3.4.0),
```

```
GenomicRanges (> = 1.30.0), VariantAnnotation (> = 1.24.0)
```
Encoding UTF-8

RoxygenNote 6.0.1

LazyData true

NeedsCompilation no

Repository CRAN

Date/Publication 2018-06-11 07:43:09 UTC

# R topics documented:

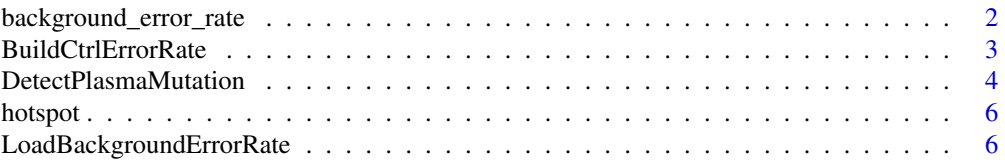

<span id="page-1-0"></span>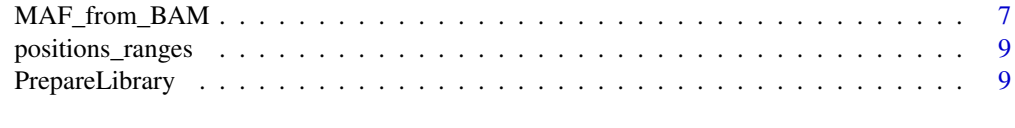

#### **Index** [12](#page-11-0)

background\_error\_rate *The package provide the SNV and INDEL PERs computed for the Ion AmpliSeq™ Colon and Lung Cancer Panel v2 from 29 controls in a table available in the data file* background\_error\_rate.txt*.*

#### Description

This table contains 9 variables for each genomic position

- chrpos, char, of the form chrN:XXXXXXXXX defining genomic position
- N0, integer, the coverture in the controls
- E0, integer, the number of errors in the controls
- p.sain, numeric, the ratio E0/N0
- up.sain, numeric, the 95th quantile of the Binomial with parameter N0 and E0/N0
- E0indel, integer, the amount of indel
- indel.p.sain, numeric, the ration E0indel/N0
- indel.up.sain, numeric, the 95th quantile of the Binomial with parameter N0 and E0indel/N0
- hotspot, char, either 'Non-hotspot' or 'Hotspot' depending if the genomic position is known as hotspot or not.

#### Usage

data(background\_error\_rate)

#### Author(s)

N. Pécuchet, P. Laurent-Puig and Y. Rozenholc

#### References

*Analysis of base-position error rate of next-generation sequencing to detect tumor mutations in circulating DNA* N. Pécuchet, Y. Rozenholc, E. Zonta, D. Pietraz, A. Didelot, P. Combe, L. Gibault, J-B. Bachet, V. Taly, E. Fabre, H. Blons, P. Laurent-Puig in *Clinical Chemistry*

#### See Also

BuildCtrlErrorRate

<span id="page-2-0"></span>BuildCtrlErrorRate *function BuildCtrlErrorRate*

#### Description

Compute the SNV Position-Error Rates and INDEL Position-Error Rates from control samples (available in the control directory  $ctrl$ .dir). This function requires MAF files, that will be automatically generated if not present in the specified control folder. SNV PER is computed as the sum in control samples of SNV background counts / sum in control samples of depths where SNV background counts = depth - major allele count. INDEL PER is computed as sum in control samples of INDEL background counts / sum in control samples of depths where INDEL background counts = sum of insertion and deletion counts.

#### Usage

```
BuildCtrlErrorRate(ctrl.dir = "Plasma ctrl/", bai.ext = ".bai",
 pos_ranges.file = NULL, hotspot.file = NULL, force = FALSE,
 output.dir = ctrl.dir)
```
#### Arguments

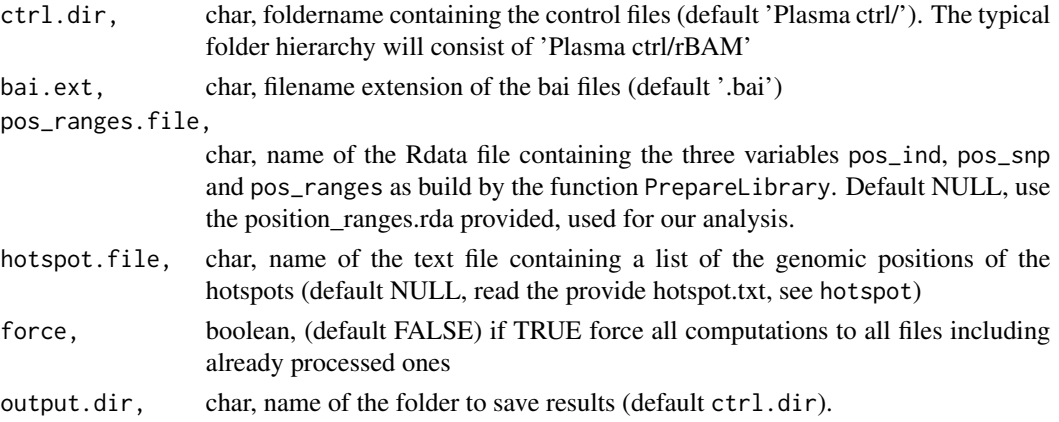

#### Value

the number of processed files

#### Author(s)

N. Pécuchet, P. Laurent-Puig and Y. Rozenholc

#### References

*Analysis of base-position error rate of next-generation sequencing to detect tumor mutations in circulating DNA* N. Pécuchet, Y. Rozenholc, E. Zonta, D. Pietraz, A. Didelot, P. Combe, L. Gibault, J-B. Bachet, V. Taly, E. Fabre, H. Blons, P. Laurent-Puig in *Clinical Chemistry*

#### Examples

```
## Not run:
  ctrl.dir = system.file("extdata", "4test_only/ctrl/", package = "PlasmaMutationDetector")
   if (substr(ctrl.dir,nchar(ctrl.dir),nchar(ctrl.dir))!='/')
    ctrl.dir = paste0(ctrl.dir,'/') # TO RUN UNDER WINDOWS
  BuildCtrlErrorRate(ctrl.dir,output.dir=paste0(tempdir(),'/'))
## End(Not run)
```
DetectPlasmaMutation *function DetectPlasmaMutation*

#### Description

This is the main function of the package that calls mutations by comparing at each genomic position the SNV or INDEL frequencies computed in one tested sample to the SNV or INDEL Position-Error Rates computed from several control samples by a binomial test. An outlier detection is performed among all intra-sample p-values to call a mutation. For users wishing to develop their own analysis for other sequencing panel, it requires recalibrated BAM files control samples to be processed to compute the Position-Error Rates stored in a file specified in ber.ctrl.file.

#### Usage

```
DetectPlasmaMutation(patient.dir = "./", patient.name = NULL,
 pos_ranges.file = NULL, ber.ctrl.file = NULL, bai.ext = ".bai",
 n.trim = 8, cov.min = 0, force = FALSE, show.more = FALSE,
  qcutoff.snv = 0.95, qcutoff.indel = 0.99, cutoff.sb.ref = 0.1,
  cutoff.sh.hotspot = 3.1, cutoff.sh.nonhotspot = 2.5,hotspot.indel = "chr7:55227950:55249171", output.dir = patient.dir)
```
#### Arguments

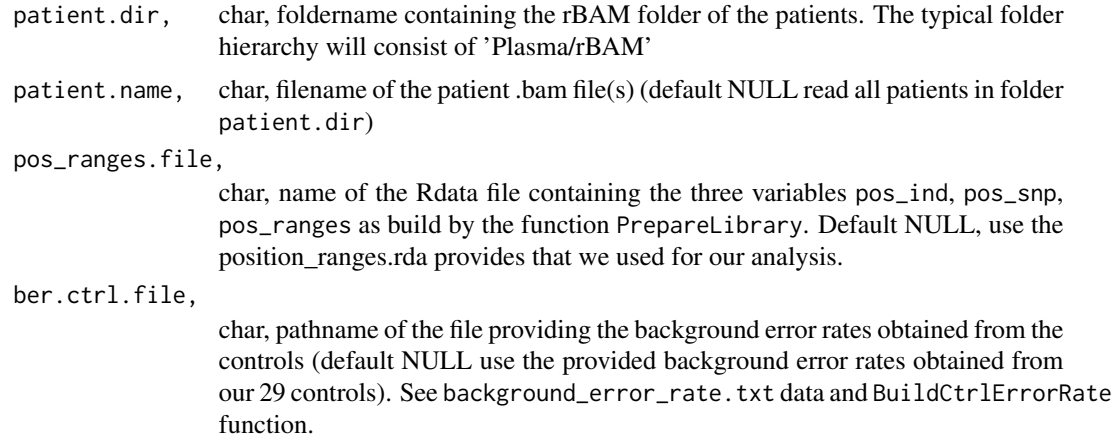

<span id="page-3-0"></span>

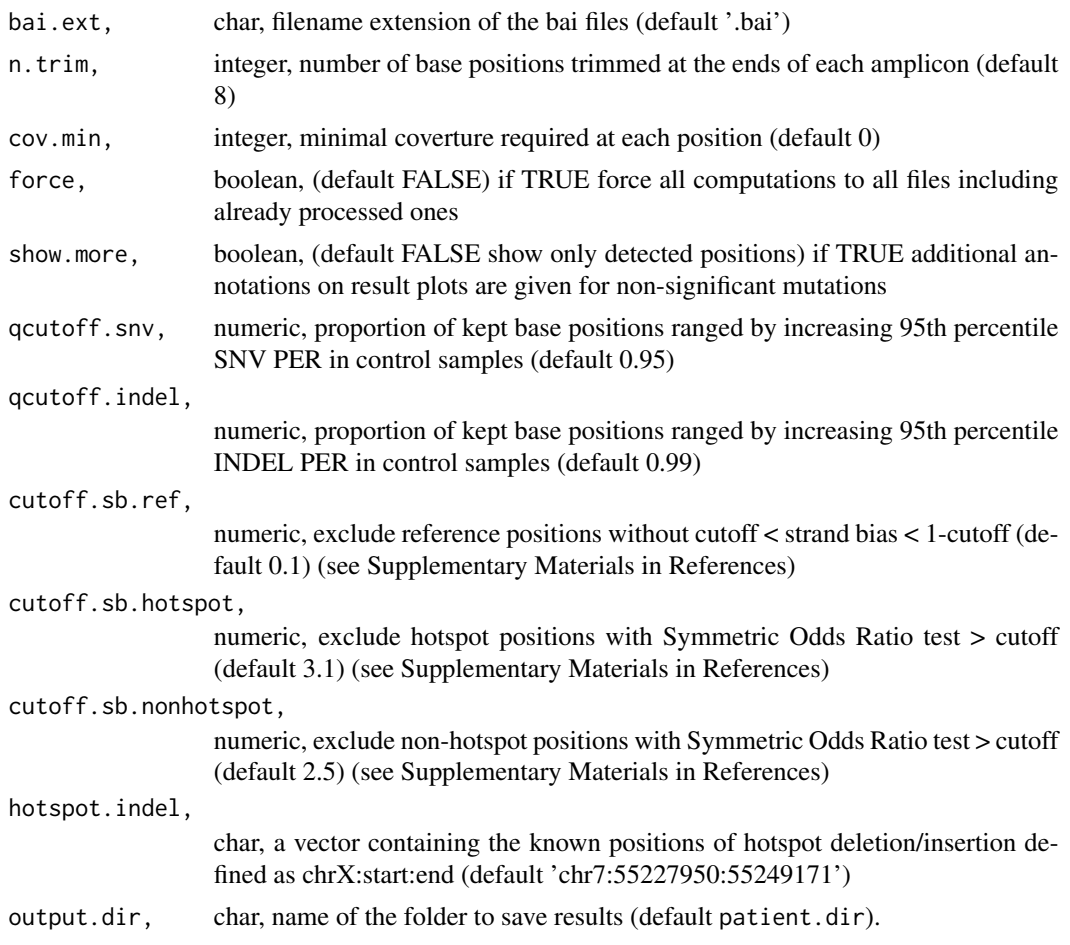

#### Value

the number of processed patients

#### Author(s)

N. Pécuchet, P. Laurent-Puig and Y. Rozenholc

#### References

*Analysis of base-position error rate of next-generation sequencing to detect tumor mutations in circulating DNA* N. Pécuchet, Y. Rozenholc, E. Zonta, D. Pietraz, A. Didelot, P. Combe, L. Gibault, J-B. Bachet, V. Taly, E. Fabre, H. Blons, P. Laurent-Puig in *Clinical Chemistry*

#### Examples

```
patient.dir=system.file("extdata","4test_only/case/",package="PlasmaMutationDetector")
 if (substr(patient.dir,nchar(patient.dir),nchar(patient.dir))!='/')
   patient.dir = paste0(patient.dir,'/') # TO RUN UNDER WINDOWS
 DetectPlasmaMutation(patient.dir,output.dir=paste0(tempdir(),'/'))
```
<span id="page-5-0"></span>hotspot *The package provide a list of known hotspot positions located on the amplicons of the Ion AmpliSeq™ Colon and Lung Cancer Panel v2 as a txt file* hotspot.txt *which contains a vector/variable —named chrpos (first row)— of chars, of the form chrN:XXXXXXXXX defining genomic positions.*

#### Description

The package provide a list of known hotspot positions located on the amplicons of the Ion AmpliSeq™ Colon and Lung Cancer Panel v2 as a txt file hotspot.txt which contains a vector/variable —named chrpos (first row)— of chars, of the form chrN:XXXXXXXXX defining genomic positions.

#### Usage

data(hotspot)

#### Author(s)

N. Pécuchet, P. Laurent-Puig and Y. Rozenholc

#### References

*Analysis of base-position error rate of next-generation sequencing to detect tumor mutations in circulating DNA* N. Pécuchet, Y. Rozenholc, E. Zonta, D. Pietraz, A. Didelot, P. Combe, L. Gibault, J-B. Bachet, V. Taly, E. Fabre, H. Blons, P. Laurent-Puig in *Clinical Chemistry*

LoadBackgroundErrorRate

*function LoadBackgroundErrorRate*

#### Description

This function will load the background error rates created from the controls using the function BuildCtrlErrorRate

#### Usage

LoadBackgroundErrorRate(pos\_ranges.file, ber.ctrl.file, n.trim)

#### <span id="page-6-0"></span>Arguments

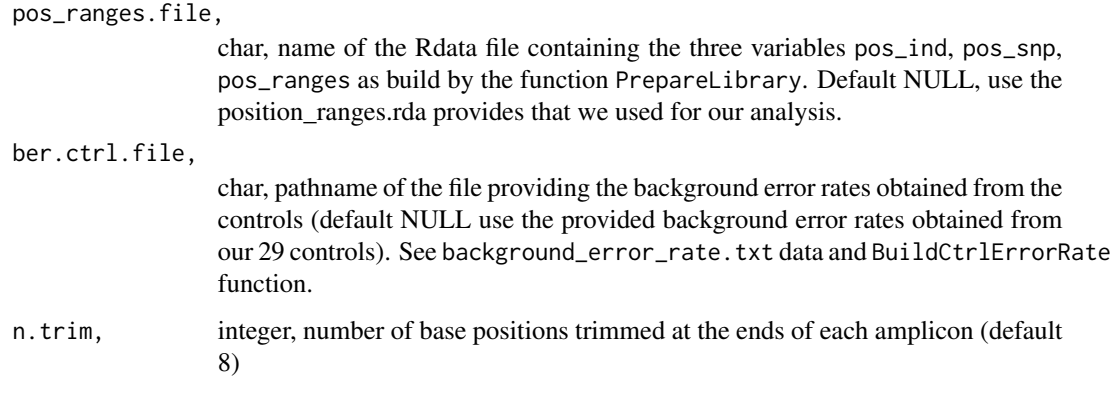

#### Value

the adapted background error rate

#### Author(s)

N. Pécuchet, P. Laurent-Puig and Y. Rozenholc

#### References

*Analysis of base-position error rate of next-generation sequencing to detect tumor mutations in circulating DNA* N. Pécuchet, Y. Rozenholc, E. Zonta, D. Pietraz, A. Didelot, P. Combe, L. Gibault, J-B. Bachet, V. Taly, E. Fabre, H. Blons, P. Laurent-Puig in *Clinical Chemistry*

MAF\_from\_BAM *function MAF\_from\_BAM*

#### Description

Read BAM files and create MAF file. BAMfiles are stored in a sub-folder '/rBAM'. MAF files are intermediate files stored in a sub-folder '/BER'. MAF files contain the raw counts of A,T,C,G, insertion, deletion, insertion>2bp, deletion >2bp for strand plus and stand minus. Note : we strongly recommand to externally recalibrate BAM files using tools like GATK.

#### Usage

```
MAF_from_BAM(study.dir = "Plasma/", input.filenames = NULL,
 bai.ext = ".bai", pos_ranges.file = NULL, force = FALSE,
  output.dir = study.dir)
```
#### Arguments

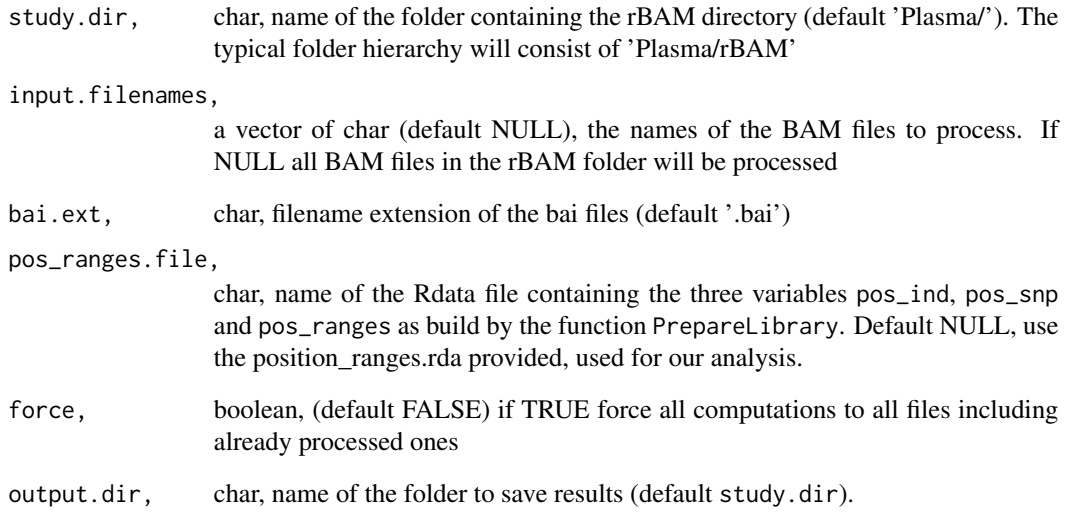

#### Value

the path/names of the MAF files

#### Author(s)

N. Pécuchet, P. Laurent-Puig and Y. Rozenholc

#### References

*Analysis of base-position error rate of next-generation sequencing to detect tumor mutations in circulating DNA* N. Pécuchet, Y. Rozenholc, E. Zonta, D. Pietraz, A. Didelot, P. Combe, L. Gibault, J-B. Bachet, V. Taly, E. Fabre, H. Blons, P. Laurent-Puig in *Clinical Chemistry*

#### Examples

```
## Not run:
 ctrl.dir = system.file("extdata", "4test_only/ctrl/", package = "PlasmaMutationDetector")
   if (substr(ctrl.dir,nchar(ctrl.dir),nchar(ctrl.dir))!='/')
     ctrl.dir = paste0(ctrl.dir,'/') # TO RUN UNDER WINDOWS
   MAF_from_BAM(ctrl.dir,force=TRUE,output.dir=paste0(tempdir(),'/'))
```
## End(Not run)

<span id="page-8-0"></span>positions\_ranges *The package provide the positions and ranges computed for the Ion AmpliSeq™ Colon and Lung Cancer Panel v2 as a Rdata file* positions\_ranges.rda*.*

#### Description

This file contains 4 variables

- pos\_ind, vector of chars, of the form chrN:XXXXXXXXX defining genomic positions of the Ion AmpliSeq™ Colon and Lung Cancer Panel v2
- pos\_snp, vector of chars, of the form chrN:XXXXXXXXX defining the known snp genomic positions
- pos\_ranges, GRanges object, describing the 92 amplicons of the Ion AmpliSeq™ Colon and Lung Cancer Panel v2

#### Usage

data(positions\_ranges)

#### Author(s)

N. Pécuchet, P. Laurent-Puig and Y. Rozenholc

#### References

*Analysis of base-position error rate of next-generation sequencing to detect tumor mutations in circulating DNA* N. Pécuchet, Y. Rozenholc, E. Zonta, D. Pietraz, A. Didelot, P. Combe, L. Gibault, J-B. Bachet, V. Taly, E. Fabre, H. Blons, P. Laurent-Puig in *Clinical Chemistry*

#### See Also

Prepare\_Library

PrepareLibrary *function PrepareLibrary*

#### Description

Define the Genomic Ranges and Genomic Positions covered by the AmpliSeq™ Panel to include in the study and define SNP positions to exclude from the study. Trimming amplicon ends is performed if specified. This function is mostly useful if you want to add some SNP positions which are not existing in the positions\_ranges.rda file provided within the package. It is provided to be able to reconstruct positions\_ranges.rda data.

#### Usage

```
PrepareLibrary(info.dir = "Info/", bed.filename = "lungcolonV2.bed.txt",
  snp.filename = "ExAC.r0.3.sites.vep.vcf.gz",
  snp.extra = c("chr2:212812097", "chr4:1807909", "chr7:140481511",
  "chr14:105246474", "chr18:48586344", "chr19:1223055"),
  output.name = "positions_ranges.rda", output.dir = info.dir,
  load.from.broad.insitute = FALSE)
```
#### Arguments

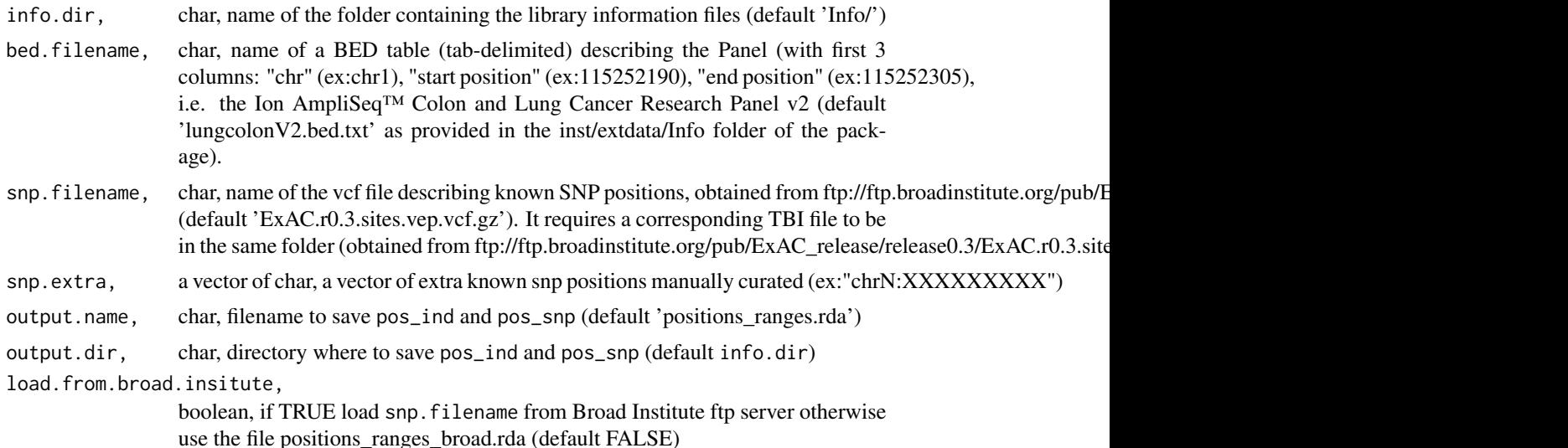

#### Value

Save the following variables in a .rda file defined by output.name in the folder defined by output.dir:

- pos\_ranges, a GRanges descriptor of amplicon positions
- pos\_ind, a vector of char "chrN:XXXXXXXXX", defining ALL index positions
- pos\_snp, a vector of char "chrN:XXXXXXXXX", defining SNP positions

#### Author(s)

N. Pécuchet, P. Laurent-Puig and Y. Rozenholc

#### References

*Analysis of base-position error rate of next-generation sequencing to detect tumor mutations in circulating DNA* N. Pécuchet, Y. Rozenholc, E. Zonta, D. Pietraz, A. Didelot, P. Combe, L. Gibault, J-B. Bachet, V. Taly, E. Fabre, H. Blons, P. Laurent-Puig in *Clinical Chemistry*

#### See Also

positions\_ranges,

## PrepareLibrary 11

### Examples

```
bad.pos = "chr7:15478"
PrepareLibrary(info.dir='./',snp.extra=bad.pos,output.dir=paste0(tempdir(),'/'))
```
# <span id="page-11-0"></span>Index

∗Topic data background\_error\_rate, [2](#page-1-0) hotspot, [6](#page-5-0) positions\_ranges, [9](#page-8-0)

background\_error\_rate, [2](#page-1-0) BuildCtrlErrorRate, [3](#page-2-0)

DetectPlasmaMutation, [4](#page-3-0)

hotspot, [6](#page-5-0)

LoadBackgroundErrorRate, [6](#page-5-0)

MAF\_from\_BAM, [7](#page-6-0)

pos\_ind *(*positions\_ranges*)*, [9](#page-8-0) pos\_ranges *(*positions\_ranges*)*, [9](#page-8-0) pos\_snp *(*positions\_ranges*)*, [9](#page-8-0) positions\_ranges, [9](#page-8-0) PrepareLibrary, [9](#page-8-0)